## IPv6 for Registrars Webinar December 2013 Leo Vegoda

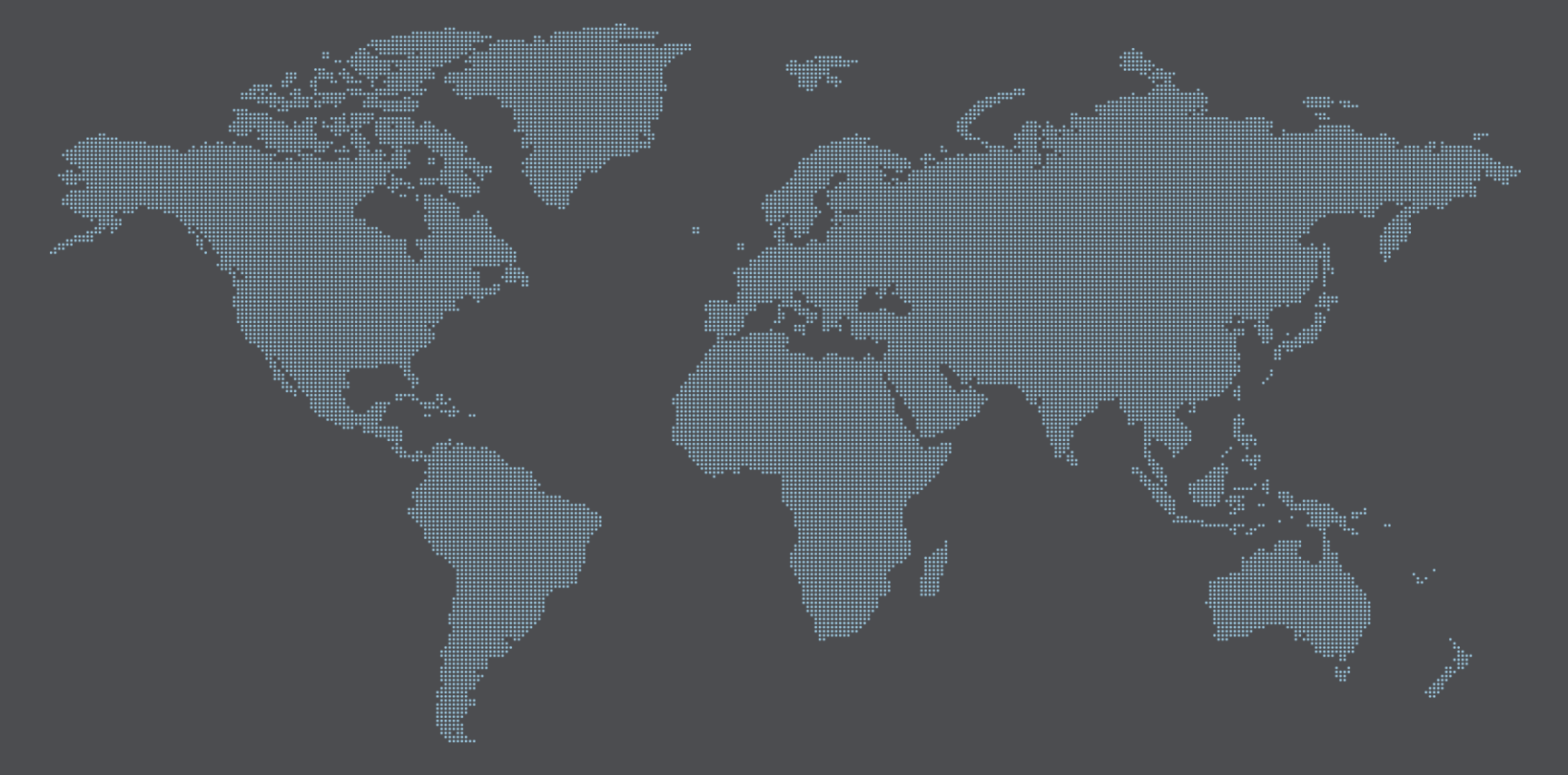

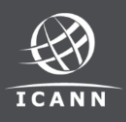

# +IPv6 requirements in the new RAA +Glue

- + What is glue?
- + Registering glue
- + RFC 5952

## +Whois

- + Transit
- + Rate limiting

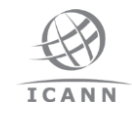

## 2013 RAA IPv6 Requirements (1)

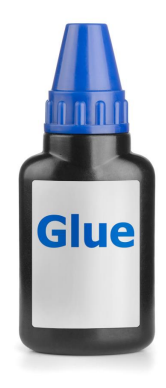

+ "To the extent that Registrar offers registrants the ability to register nameserver addresses, Registrar must allow both IPv4 addresses and IPv6 addresses to be specified."

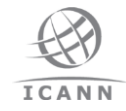

## 2013 RAA IPv6 Requirements (2)

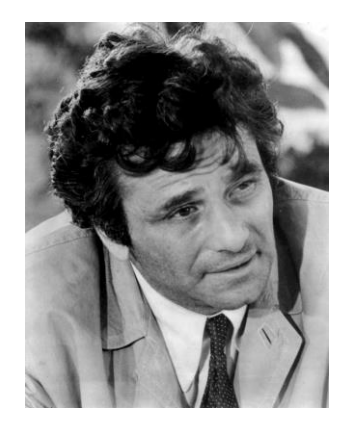

- + "and IPv6 addresses format should conform to RFC 5952 (or its successor)"
- + This RFC standardizes the way IPv6 addresses are represented

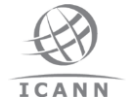

## 2013 RAA IPv6 Requirements (3)

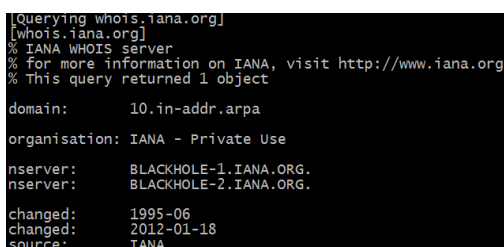

+ "At its expense, Registrar shall provide an interactive web page and, with respect to any gTLD operating a "thin" registry, a port 43 Whois service (each accessible via both IPv4 and IPv6) providing free public querybased access to up-to-date (i.e., updated at least daily) data concerning all active Registered Names sponsored by Registrar in any gTLD"

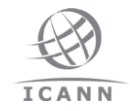

#### DNS Glue

These prevent circular references. When a domain name is served by nameservers within its own domain the parent needs to provide the nameserver's IP address as well as its name in response to queries

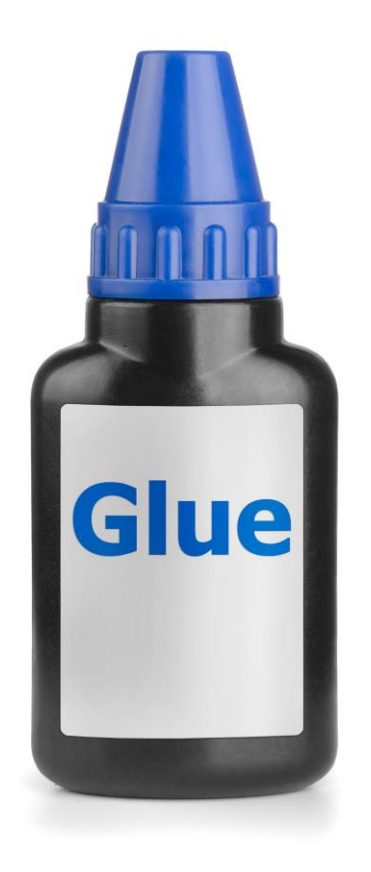

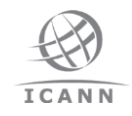

#### Broken example

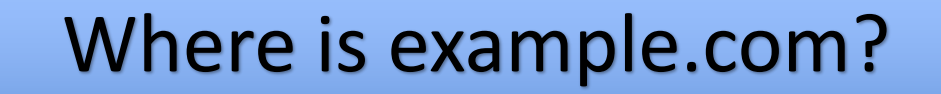

#### Ask ns.example.com

## Where's that?

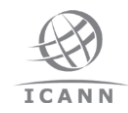

## Working example

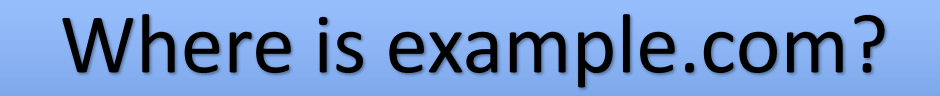

#### Ask ns.example.com at 193.0.2.53

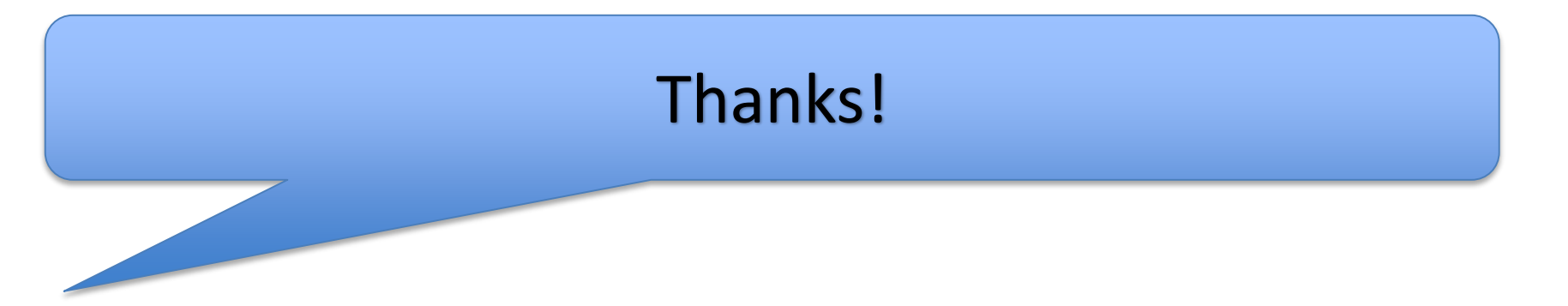

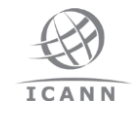

#### Tools to convert addresses to RFC 5952 format

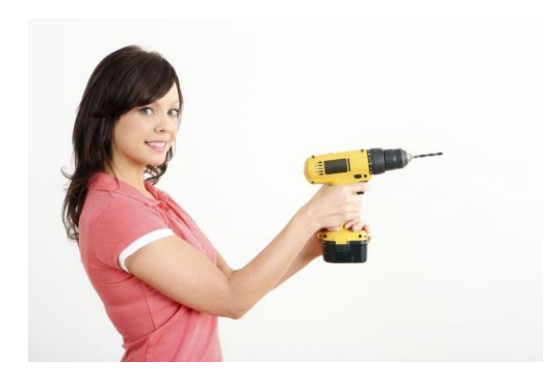

- [ipv6calc](http://www.deepspace6.net/projects/ipv6calc.html) (a small utility)
- [inet\\_ntop\(3\)](http://www.unix.com/man-page/Linux/3/inet_ntop/) (a library)
- php [code](http://lists.cluenet.de/pipermail/ipv6-ops/2013-November/009548.html)
- [python code](http://docs.python.org/dev/library/ipaddress) (a library)

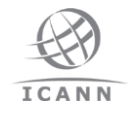

## Glue: To Do List

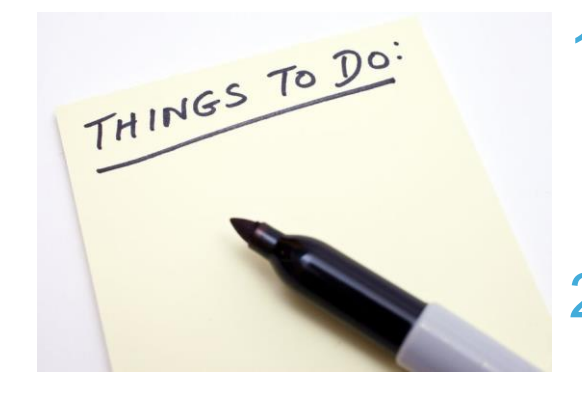

- 1. Allow IPv6 addresses to be added as glue alongside IPv4 addresses
- 2. Reformat addresses in-line with RFC 5952 requirements
- 3. Pass to the registry as normal

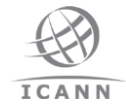

## **Whois**

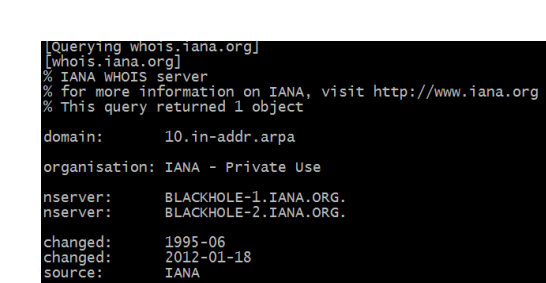

### + IPv6 transit + Rate limiting

#### IPv6 transit

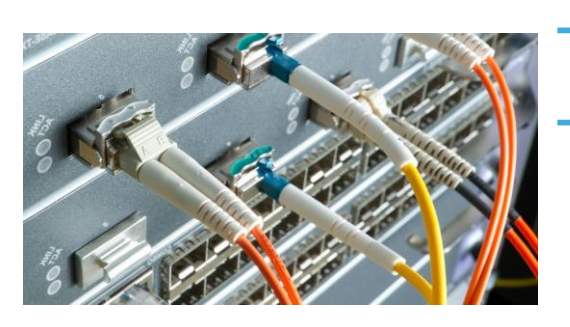

- + Get native transit if you can
- + Do not rely on autoconfigured 6to4 addresses for production services
- + Manually configured tunnels work but are generally add latency over native connections

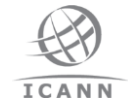

## Rate limiting (1)

Your IP address is 2001:db8::b43 You have made 37 queries in the last 24 hours

- + ICANN's experience with whois.iana.org is that it is not necessary
- + RIRs have been running whois over IPv6 for years and tend to limit (often for legal reasons) at a /64 granularity, though very few addresses are ever blocked

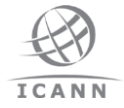

## Rate limiting (2)

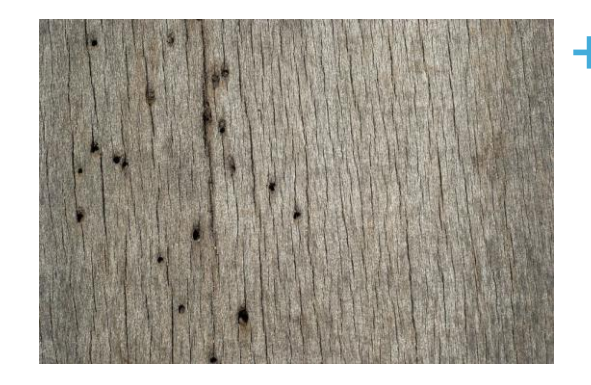

+ TEREDO and 6to4 are a tiny proportion of whois traffic and do not cause significant issues

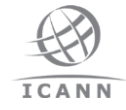

## Whois: To Do List

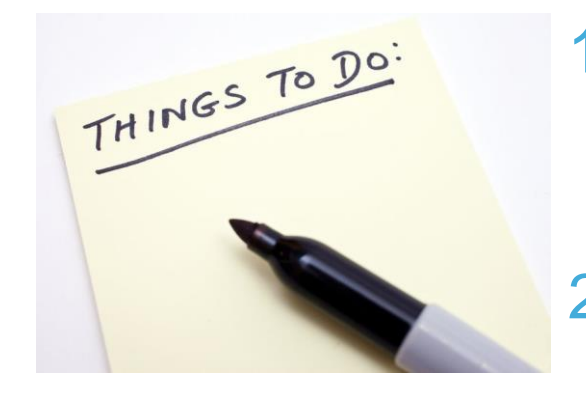

- 1. Buy native IPv6 transit (or at least manually configure a tunnel)
- 2. Configure your port 43 whois server and web interface to listen on IPv6
- 3. Rate limit at a /64 granularity at first if you need to apply rate limiting

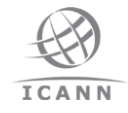

## Thank You & Questions?

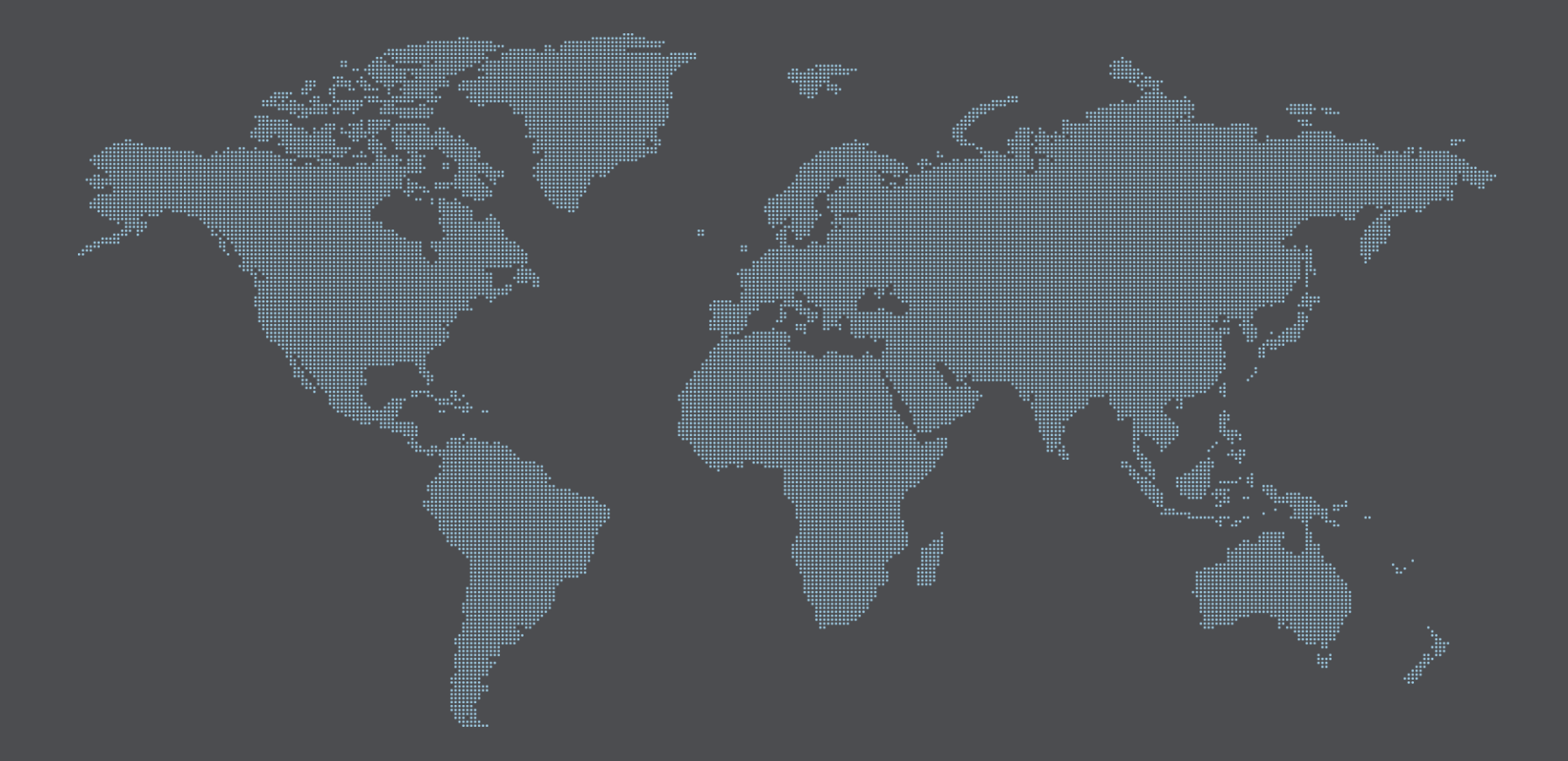